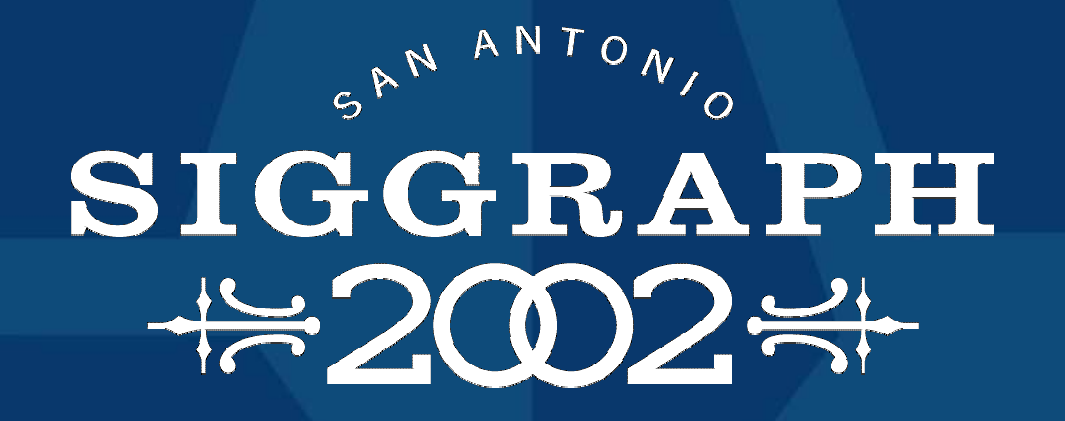

#### Multi-Pass RenderMan

Marc Olano SGI

#### What is RenderMan?

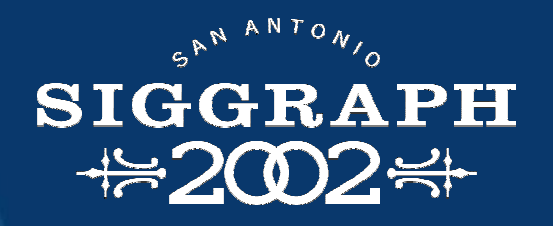

Interface for renderers ï Scene description & Shading language **i** Created by Pixar ï Used by several software renderers Why do we care? ï Powerful C-like shading language **T** Widely used

# Simple RenderMan Shader #2002# **surface simple() { Ci <sup>=</sup> (1 <sup>ñ</sup> texture("grid.tx")) \* texture("leaf.tx");**

**}**

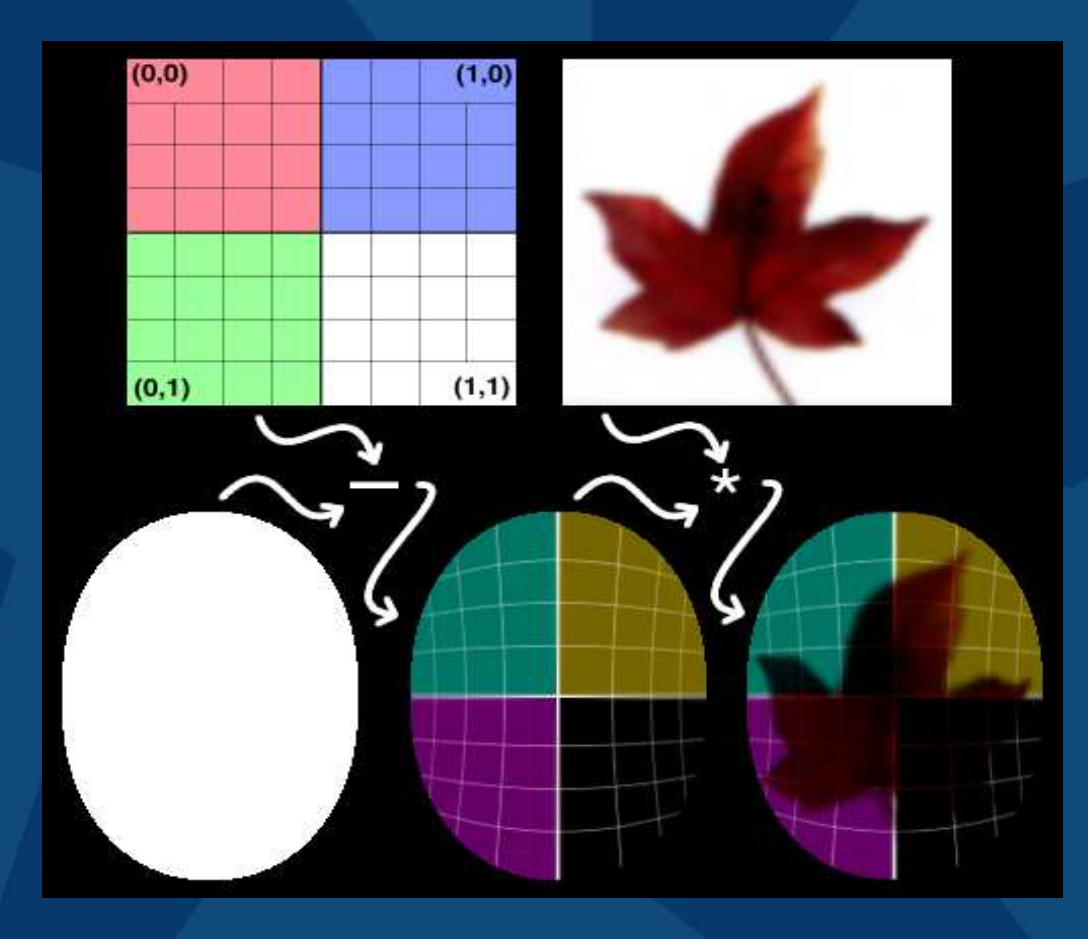

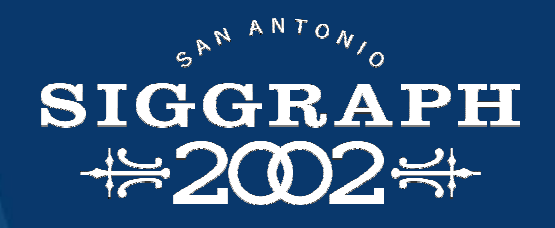

#### Slightly Longer Shader

**surfacebeachball( uniform float Ka <sup>=</sup> 1, Kd <sup>=</sup> 1; uniform float Ks <sup>=</sup> .5, roughness <sup>=</sup> .1; uniform color starcolor <sup>=</sup> color (1,.5,0); uniform color bandcolor <sup>=</sup> color (1,.2,.2); uniform float rmin <sup>=</sup> .15, rmax <sup>=</sup> .4; uniform float npoints <sup>=</sup> 5;**

```
color Ct;
float angle, r, a, in_out;
vector d1;
```
**)**

**...**

**{**

**}**

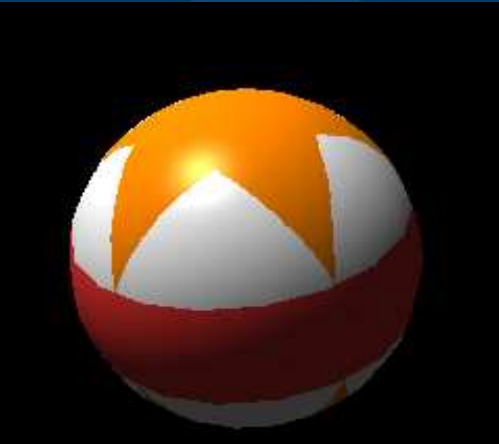

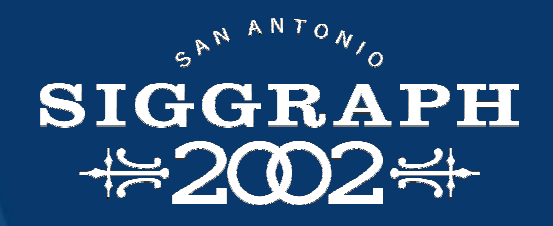

# Slightly Longer Shader

**uniform float starangle <sup>=</sup> 2\*PI/npoints; uniform point p0 <sup>=</sup> rmax\*point(cos(0),sin(0),0); uniform point p1 <sup>=</sup> rmin\***

```
point(cos(starangle/2),sin(starangle/2),0);
uniform vector d0 = p1 ñ p0;
```

```
angle = 2*PI * s;
r = .5-abs(t-.5);
a = mod(angle, starangle)/starangle;
if (a >= 0.5)
    a = 1 - a;
d1 = r*(cos(a), sin(a),0) - p0;
in
_
out = step(0, zcomp(d0^d1));
Ct = mix(mix(Cs, starcolor, in
_
out), bandcolor, step(rmax,r));
normal Nf = normalize(faceforward(N,I));
Oi = Os;
Ci = Os * (Ct * (Ka * ambient() + Kd * diffuse(Nf)) +
           Ks * specular(Nf,-normalize(I),roughness));
```
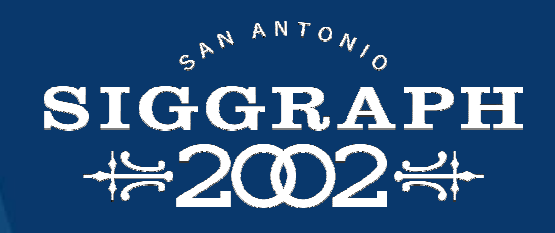

### Beachball passes

**angle <sup>=</sup> 2\*PI \* <sup>s</sup>**

**angle <sup>=</sup> 2\*PI \* <sup>s</sup>**

- **r <sup>=</sup> .5-abs(t-.5)**
- **r <sup>=</sup> .5-abs(t-.5)**
- **r <sup>=</sup> .5-abs(t-.5)**

**r <sup>=</sup> .5-abs(t-.5)**

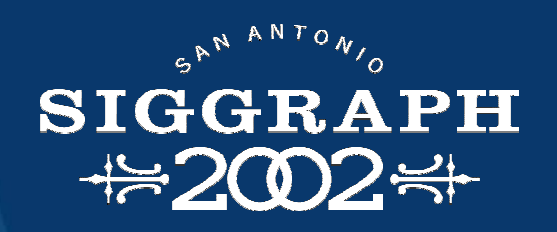

#### prman vs. Multi-pass

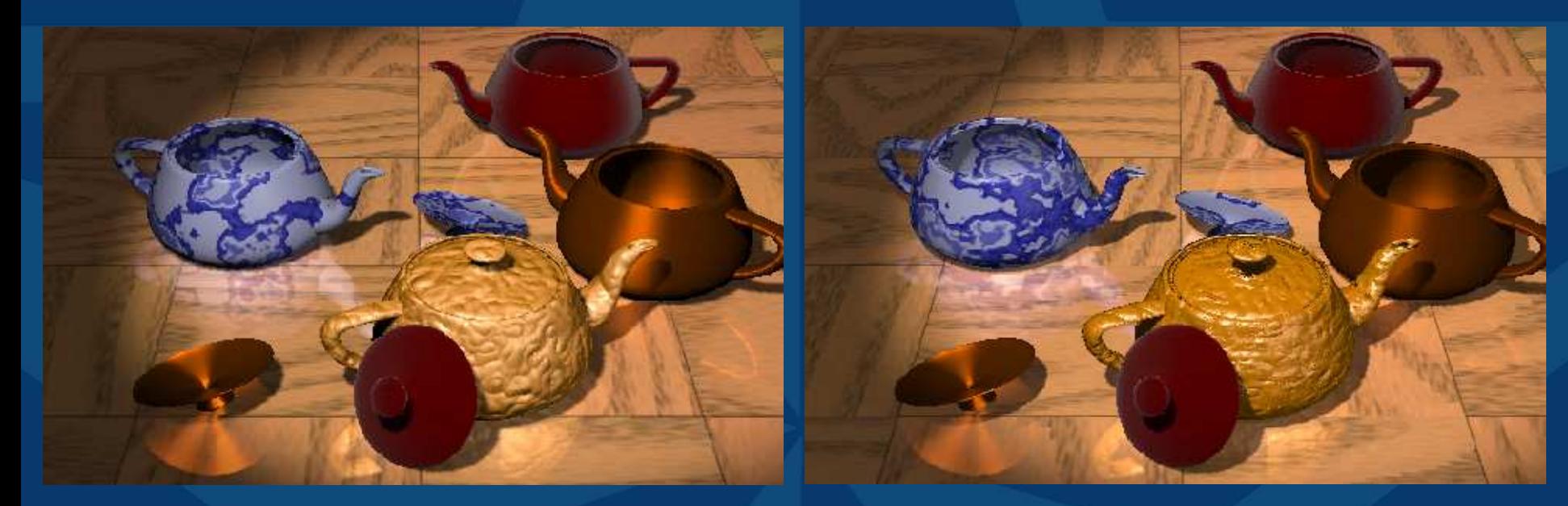

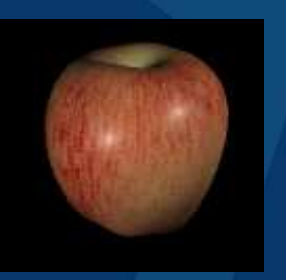

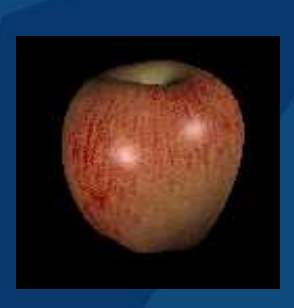

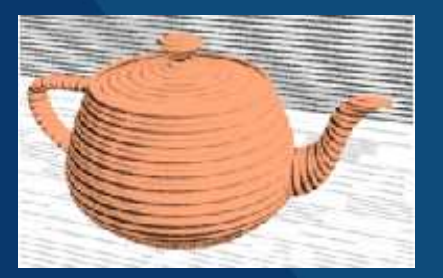

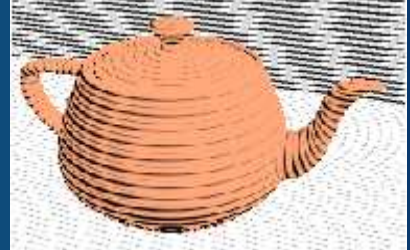

## Doing Better

Optimizations we did ï Fold constants **i** Reuse textures ï Avoid redundant copies l Remove dead code *I* Use hardware features

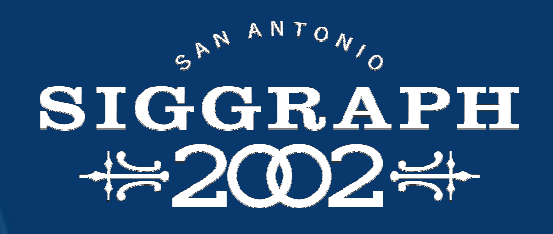

#### An Optimization Tool

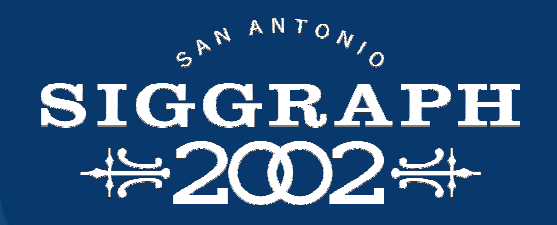

iburg based tree matching tool **[Fraser92] i** Set of rules and costs ï Cover tree with least cost Our version runs C++ code **i** To find rule cost ï Before processing children **T** After processing children

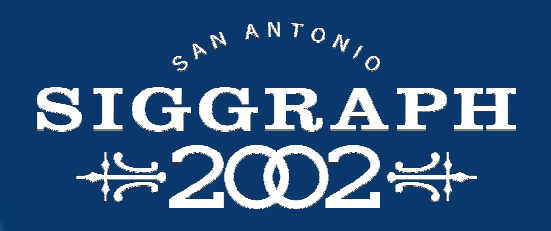

#### Simple Parse Tree

**angle <sup>=</sup> 2\*PI \* s; r <sup>=</sup> .5-abs(t-.5);**

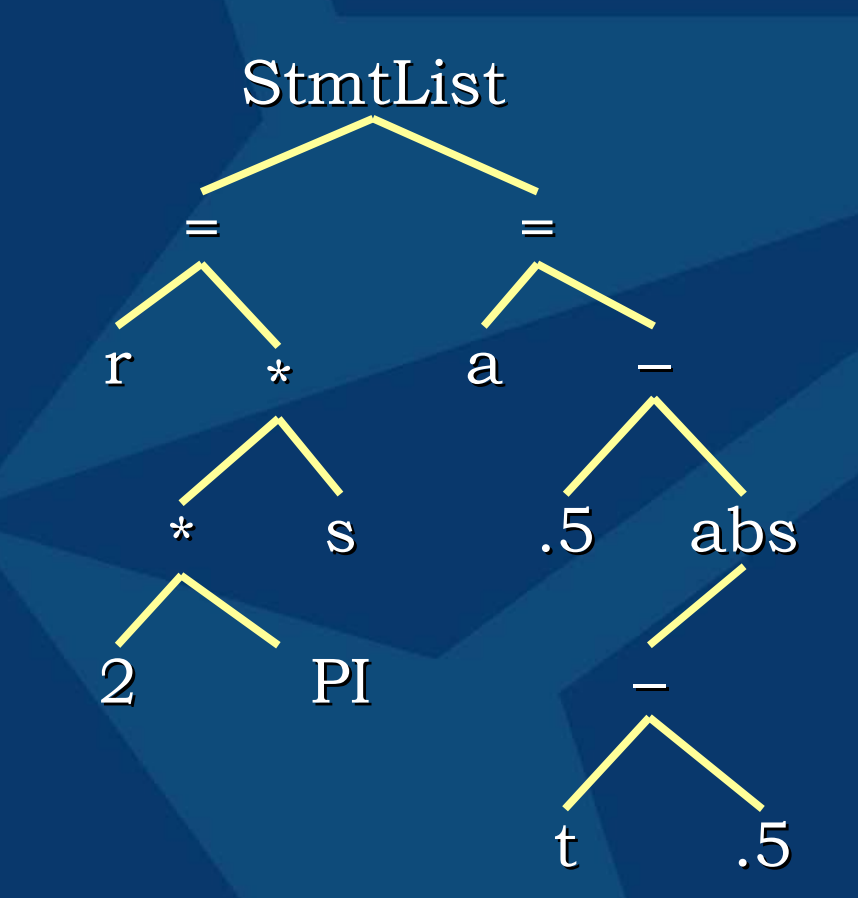

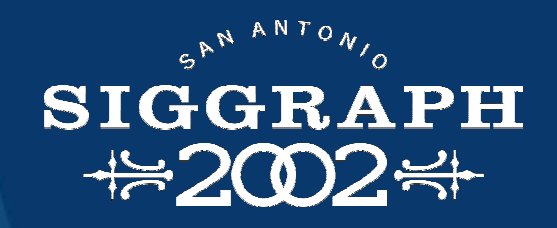

#### Simple Parse Tree

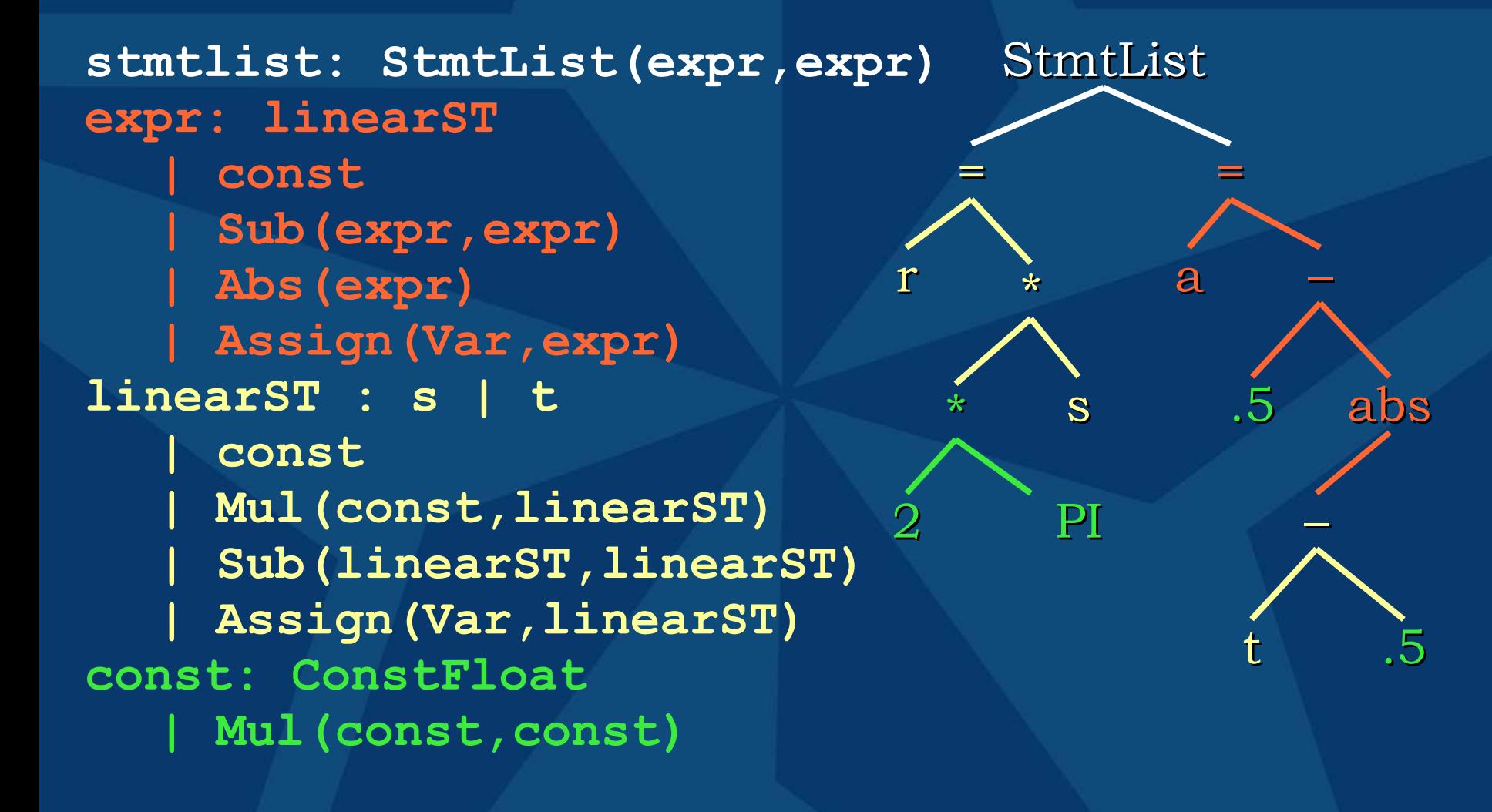

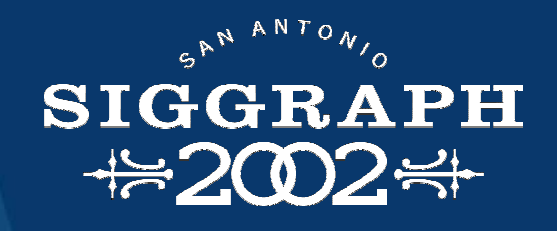

# Mapping Options

By pass **i** No restrictions on order **i** Hard to map to operations By simple operation **i** Complex order restrictions ï Simple to map to operations More complex matching framework ï See Chan, et al., Graphics Hardware 2002

#### OpenGL Requirements

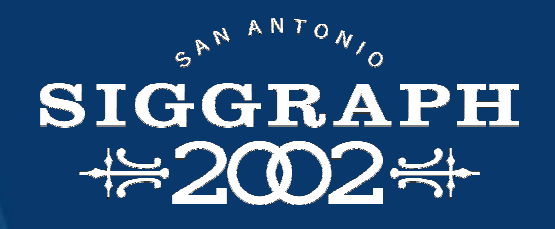

What do we need? **T** Extended range and precision ï Pixel texture / Dependent texture ï Color swizzle (e.g. color matrix) ï Feedback for ending loops (e.g. min/max)

#### Extended Range and **SIGGRAPH**  $\#2002$   $\#$ Precision**surface mandelbrot(float maxIter=64) { varying float zs <sup>=</sup> 0, zt <sup>=</sup> 0, ss <sup>=</sup> 0, tt <sup>=</sup> 0; varying float iter; for(iter=0; iter < maxIter && ss + tt < 4); iter += 1){ ss <sup>=</sup> zs\*zs; tt <sup>=</sup> zt\*zt;**

- **zt <sup>=</sup> 2.0\*zs\*zt + t;**
- **zs <sup>=</sup> ss - tt + s;**

**}**

**}**

**Ci <sup>=</sup> color spline(iter/maxIter, /\*...\*/);**

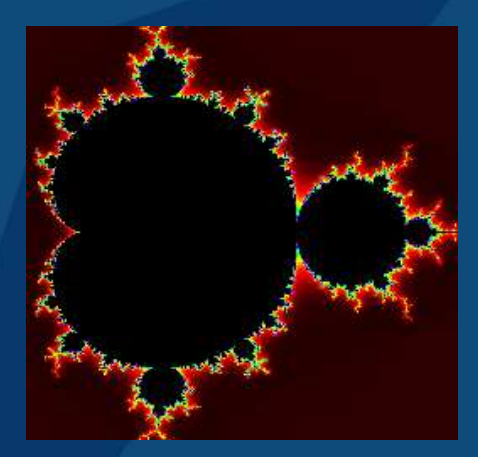

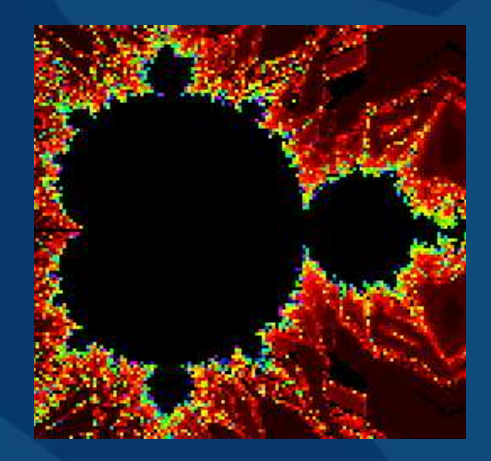

#### Real-Time RenderMan?

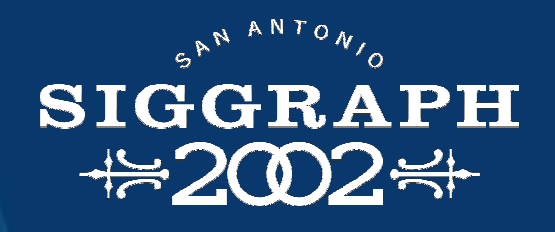

Can we ge<sup>t</sup> there? ï YES (for some shaders) Real-Time "Toy Story"? ï No (at least not yet) ï BIG shaders, BIG scenes Do we want it? Maybe, maybe not ï Real-time targeted shaders ï Real-time targeted languages ï Learn and adapt!

HEEGRAPIE SANTON'S